## **ՈՒՍԽ: ՊԱՅՄԱՆԱԿԱՆ ՕՊԵՐԱՏՈՐ-186**

Ստանալ նոր երկնիշ թիվ, որի բոլոր թվանշանները հավասար են տրված n երկնիշ թվի թվանշաններից մեծագույնին:

## **Մուտքային տվյալներ.**

Մուտքում տրված է n երկնիշ թիվը:

## **Ելքային տվյալներ.**

Ելքում պետք է արտածել խնդրի պատասխանը:

## **Օրինակ.**

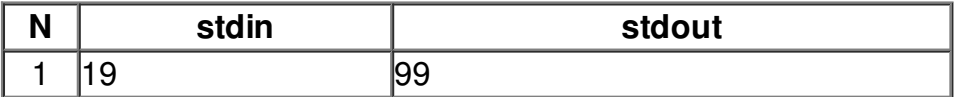